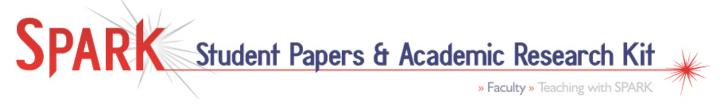

Instructor Guide for **Nutshelling** 

(SPARK >> Getting Started >> Choosing a Topic)

NOTE: This resource is good to use after the "Brainstorming" resource to focus thoughts and ideas that have emerged.

## Skills Addressed

- · identifying, organizing, and describing relationships among ideas
- developing a research topic, thesis statement, or research question

## **Suggested Uses**

- ☑ Independent student use: Ask/ suggest that students read resource on their own and decide for themselves when/ if/ how they will use resource
- Instructor-led Discussion: Devote lecture/ tutorial time to describing the resource, its purposes and uses, and/or incorporate description and use of resource into broader discussion focusing on building the skills the resource targets
- ☑ Small Group Discussion: Use to stimulate informal class/ tutorial discussion, and/or small group discussion

## **Feedback / Evaluation Options**

- Personal reflection and/or self-assessment
- ✓ Informally, in small group discussion: Assign to students to complete for sharing and discussion in small groups
- ☐ Peer Evaluation: Assign to students to complete independently, for more formal peer evaluation
- ☑ Instructor Evaluation: Assign to students to complete independently, or as one stage of a larger assignment, and hand in for formal instructor evaluation
- Tracking Completion without Evaluating: Assign to students to complete resource independently (on an ongoing basis, or at specific, appropriate times during the course), then hand in to instructor to track completion without assigning a specific grade to any individual completed resource

## **Potential Customization**

Nutshelling is applicable to any part of a paper. The questions in the resource could be adapted for specific uses (e.g., determining the focus of a specific paragraph or creating a title).

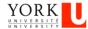

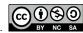